| MIES Client v8.29 : My IES        |                                                  |                                                                                  |                      |         |
|-----------------------------------|--------------------------------------------------|----------------------------------------------------------------------------------|----------------------|---------|
| Help Subnik Quit Runctions Common | ds                                               |                                                                                  |                      |         |
| > 0 Q                             | 0                                                | « » IT                                                                           | a (a)                | (e) (s) |
|                                   | Purchase Requisition                             | ons: User Activity                                                               |                      |         |
| -                                 |                                                  |                                                                                  | <u>au</u>            | 8       |
|                                   |                                                  |                                                                                  |                      |         |
|                                   | New:-                                            | Ouorles: .                                                                       | Approval: -          |         |
|                                   |                                                  | Quere Arts Fremulation                                                           | Authorize Requestion |         |
|                                   | Amend: .                                         | Reparts: .                                                                       |                      |         |
|                                   | Current Requisition                              | Last Frie-Assemblia<br>List Current dn Progress)                                 |                      |         |
|                                   |                                                  |                                                                                  | 0                    |         |
|                                   | New: -                                           | Current: .                                                                       | Appenval: -          |         |
|                                   | Purchase Respect Orest<br>Purchase Respect Orest | Guery Currant Requests<br>Remove a Formers<br>Restore a Formers<br>List Requests | Auftoriae of Cantal  |         |
| 9 <u>1</u>                        |                                                  |                                                                                  |                      |         |
|                                   |                                                  |                                                                                  |                      |         |

## Slide 1

Slide notes: Requisitions that are already approved and that are in various states of progress, can be listed from the User Requisition menu.

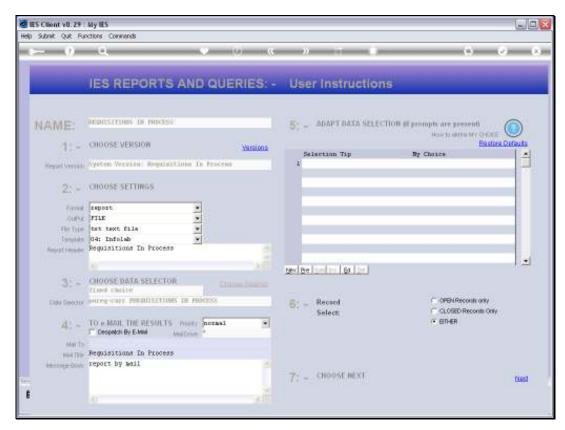

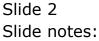

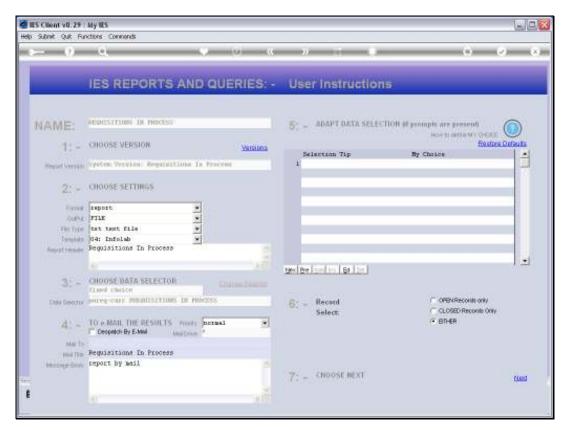

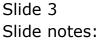

| 🥃 Q15704365444. TXT - Notepad                                                                                                    |                                     |                              |            |  |                                   |                                             |  |  |  |
|----------------------------------------------------------------------------------------------------|-------------------------------------|------------------------------|------------|--|-----------------------------------|---------------------------------------------|--|--|--|
| Elle Edit Format View Help                                                                                                    |                                     |                              |            |  |                                   |                                             |  |  |  |
| Onary Hoops Inc.                                                                                                    |                                     |                              |            |  |                                   |                                             |  |  |  |
| 10:09:04 19 DEC 2010 page 1                                                                                                    |                                     |                              |            |  |                                   |                                             |  |  |  |
| Requisitions In Process                                                                                                    |                                     |                              |            |  |                                   |                                             |  |  |  |
| and a second second sec |                                     |                              |            |  |                                   |                                             |  |  |  |
| Rey<br>70<br>71                                                                                                    | Name.<br>Requisition<br>Requisition | Origin<br>Tim<br>Tim  <br>#* | 29/12/2010 |  | Status.<br>In Process<br>Approved | Date Authorized<br>29/12/2010<br>29/12/2010 |  |  |  |
|                                                                                                    |                                     |                              |            |  |                                   |                                             |  |  |  |
|                                                                                                    |                                     |                              |            |  |                                   |                                             |  |  |  |
|                                                                                                    |                                     |                              |            |  |                                   |                                             |  |  |  |
|                                                                                                    |                                     |                              |            |  |                                   |                                             |  |  |  |
|                                                                                                    |                                     |                              |            |  |                                   |                                             |  |  |  |
|                                                                                                    |                                     |                              |            |  |                                   |                                             |  |  |  |
|                                                                                                    |                                     |                              |            |  |                                   |                                             |  |  |  |
| Ser<br>E                                                                                                    |                                     |                              |            |  |                                   |                                             |  |  |  |
|                                                                                                    |                                     |                              |            |  |                                   |                                             |  |  |  |

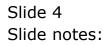